## **CALENDÁRIO E ORIENTAÇÕES PARA ENTREGA DAS ATIVIDADES COMPLEMENTARES**

Seguindo o Regulamento das Atividades Complementares do Curso De Licenciatura em Educação Física de Pinheiro, de acordo com Art. Art. 9º. O aluno deverá entregar a documentação comprobatória no último semestre, conforme calendário divulgado pelo coordenador das Atividades Complementares.

Desta forma fica estabelecido para este período:

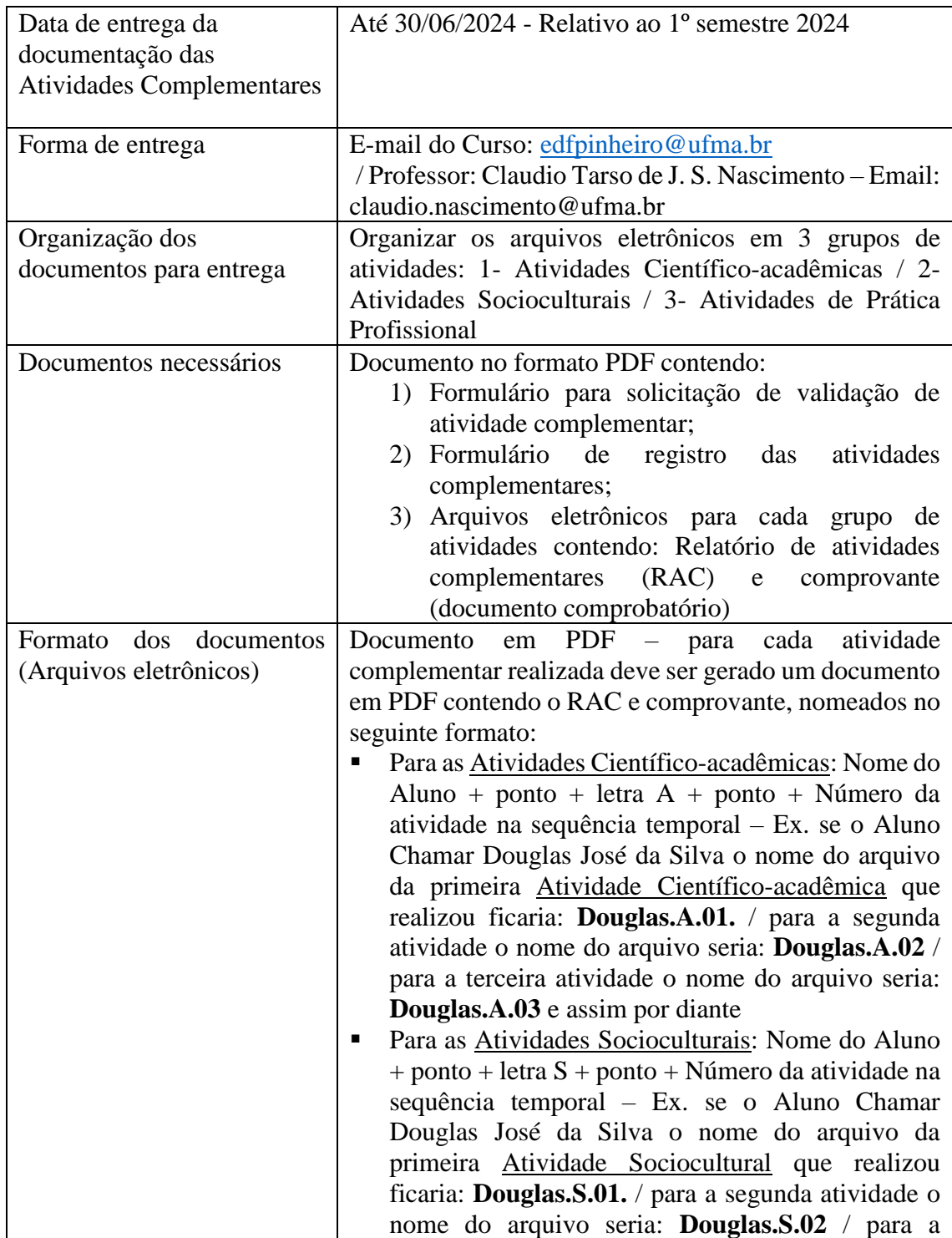

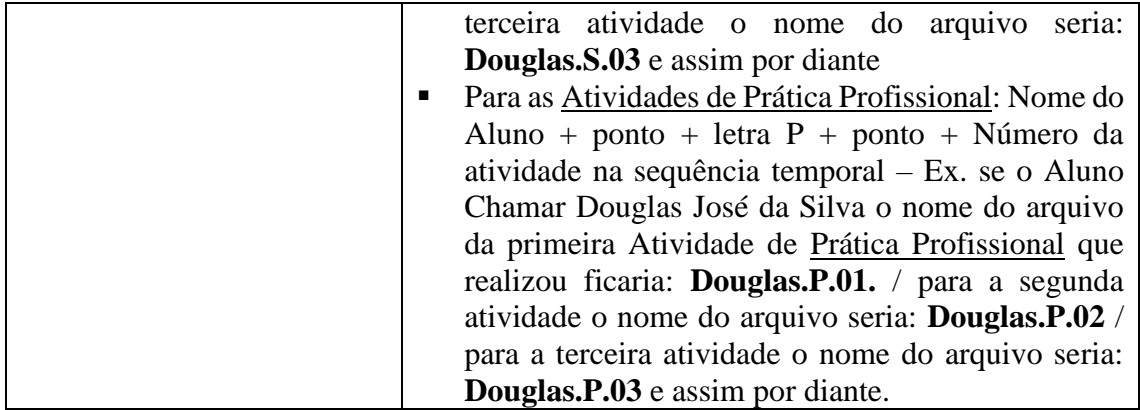

Prof. Dr. Claudio Tarso de Jesus Santos Nascimento

Coordenador de Atividades Complementares